Topic : Lagrangian Interpolation Simulation : Graphical Simulation of the Method Language : Mathcad 2001 Authors : Nathan Collier, Autar Kaw Date : 26 June 2002

Abstract : The simulation illustrates the Langrangian method of interpolation. Given n data points of y versus x, you are then required to find the value of y at a particular value of x using first, second, and third order interpolation. So one has to first pick the needed data points, and then use those to interpolate the data.

#### **INPUTS: Enter the following**

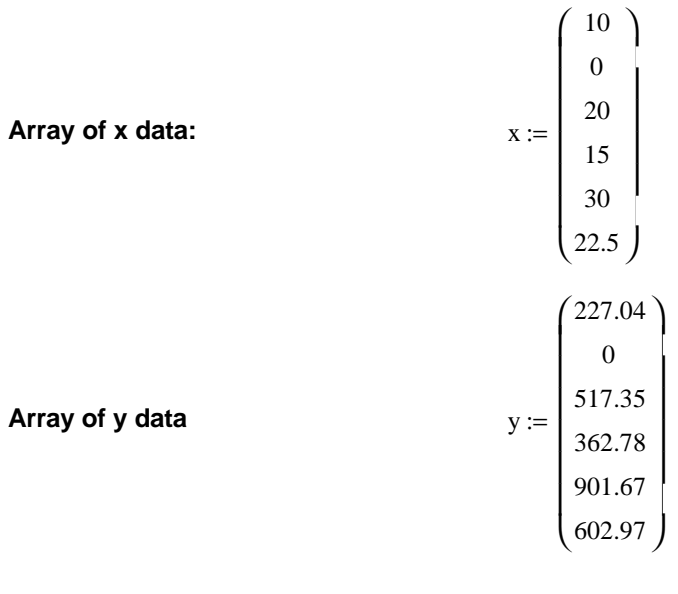

**Value of x at which y is desired:**  $x_{\text{desired}} := 16$ 

#### **SOLUTION**

**This function considers the x and y data and selects the two points closest data points that bracket the desired value of x.**

firsttwo :=  
\n
$$
\begin{array}{rcl}\nn & \leftarrow \text{rows}(x) \\
\text{comp} & \leftarrow & \boxed{x - x_{\text{desired}}} \\
c & \leftarrow \min(\text{comp}) \\
\text{for } i \in 0..n - 1 \\
\text{ci} & \leftarrow & i \text{ if } \text{comp}_i = c \\
\text{if } x_{\text{ci}} < x_{\text{desired}} \\
\boxed{q \leftarrow 0}\n\end{array}
$$

for i ∈ 0...n - 1  
\nif x<sub>i</sub> > x<sub>desired</sub>  
\n
$$
\begin{array}{rcl}\n& \text{if } x_i > x_{\text{desired}} \\
& & \text{if } q \leftarrow x_i \\
& & \text{if } q \leftarrow q + 1\n\end{array}
$$
\n
$$
\text{for } i \in 0...n - 1
$$
\n
$$
\text{if } x_{\text{ci}} > x_{\text{desired}}
$$
\n
$$
\begin{array}{rcl}\n& & \text{if } x_i = b \\
& & \text{if } x_i < x_{\text{desired}} \\
& & \text{if } x_i < x_{\text{desired}} \\
& & \text{if } x_i < x_{\text{desired}} \\
& & \text{if } x_i < x_{\text{desired}} \\
& & \text{if } x_i < x_{\text{desired}} \\
& & \text{if } x_i < x_i \\
& & \text{if } x_i = b \\
& & \text{if } x_i = b\n\end{array}
$$

bi := firsttwo

**If more than two values are desired, the following function selects the subsequent values and puts all the values into a matrix, maintaining the original data order.**

selectxy(num) :=  
\n
$$
\begin{array}{rcl}\nn \leftarrow \text{rows}(x) \\
\text{comp} \leftarrow |x - x_{\text{desired}}| \\
\text{for } i \in 0.. n - 1 \\
A_{i, 1} \leftarrow i \\
A_{i, 0} \leftarrow \text{comp}_{i} \\
A \leftarrow \text{csort}(A, 0) \\
\text{for } i \in 0.. n - 1 \\
A_{i, 2} \leftarrow i \\
A \leftarrow \text{csort}(A, 1) \\
d \leftarrow A^{\langle 2 \rangle} \\
\text{if } d_{\{bi_1\}} \neq 1\n\end{array}
$$

$$
\begin{cases}\n\text{temp} \leftarrow d_{\left(\text{bi}_1\right)} \\
 d_{\left(\text{bi}_1\right)} \leftarrow 1 \\
\text{for } i \in 0.. n - 1 \\
 d_i \leftarrow d_i + 1 \text{ if } i \neq \text{bi}_0 \land i \neq \text{bi}_1 \land d_i \leq \text{temp} \\
 \text{xnew} \leftarrow 0 \\
\text{for } i \in 0.. n - 1 \\
 \text{xnew} \leftarrow stack(\text{xnew}, x_i) \text{ if } d_i \leq \text{num} - 1 \\
 \text{ynew} \leftarrow stack(\text{ynew}, y_i) \text{ if } d_i \leq \text{num} - 1 \\
 \text{ynew} \leftarrow submatrix(\text{ynew}, y_i) \text{ if } d_i \leq \text{num} - 1 \\
 \text{ynew} \leftarrow submatrix(\text{xnew}, 1, \text{num}, 0, 0) \\
 \text{xnew} \leftarrow submatrix(\text{xnew}, 1, \text{num}, 0, 0) \\
 \text{new} \leftarrow augment(\text{xnew}, \text{ynew}) \\
 \text{new}\n\end{cases}
$$

**These two functions use the above functions to assign the selected data to new variables.**

 $x<sub>sub</sub>(n) :=$  submatrix(selectxy(n), 0, rows(selectxy(n)) – 1, 0, 0)

 $y_{sub}(n) :=$  submatrix(selectxy(n), 0, rows(selectxy(n)) – 1, 1, 1)

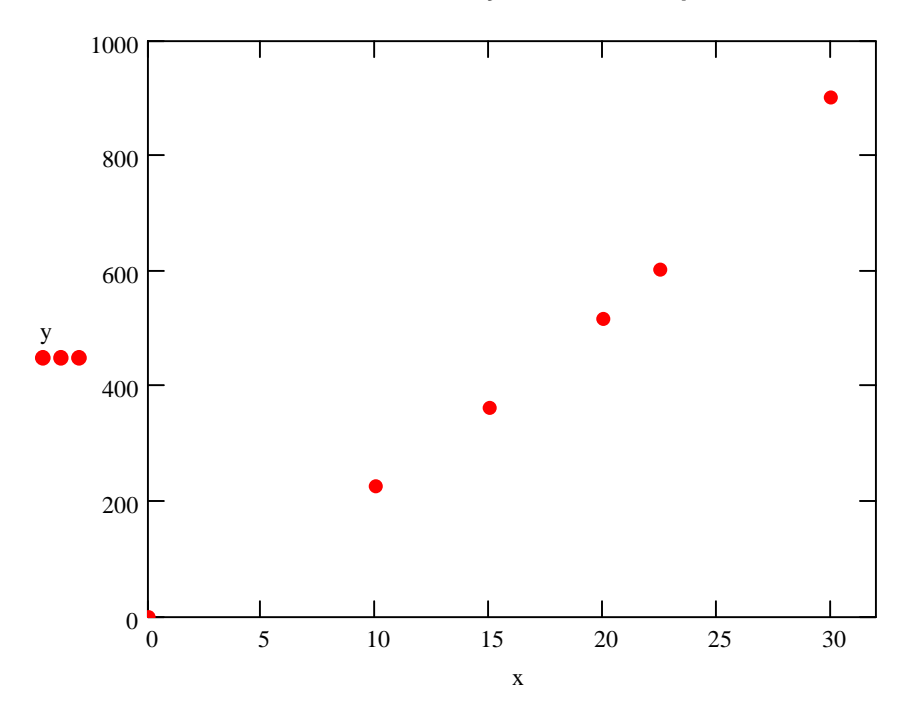

#### **Given y versus x data points**

# **Linear interpolation (first order polynomial)**

#### **Pick two data points**

$$
x_s := x_{sub}(2)
$$
  
\n
$$
y_s := y_{sub}(2)
$$
  
\n
$$
x_s = \begin{pmatrix} 20 \\ 15 \end{pmatrix}
$$
  
\n
$$
y_s = \begin{pmatrix} 517.35 \\ 362.78 \end{pmatrix}
$$

## **Setting up the Langrangian polynomial**

$$
L_0(x) := \frac{\left(x - x_{s_1}\right)}{x_{s_0} - x_{s_1}}
$$

$$
L_1(x) := \frac{\left(x - x_{s_0}\right)}{x_{s_1} - x_{s_0}}
$$

$$
f_1(x) := L_0(x) \cdot y_{s_0} + L_1(x) \cdot y_{s_1}
$$

# **Value of function at desired point**

$$
f_1(x_{\text{desired}}) = 393.694
$$
  
range := min(x<sub>s</sub>), min(x<sub>s</sub>) + 
$$
\frac{\max(x_s) - \min(x_s)}{1000} \dots \max(x_s)
$$

results<sub>0,0</sub> :=  $f_1(x_{\text{desired}})$ 

**Linear interpolation**

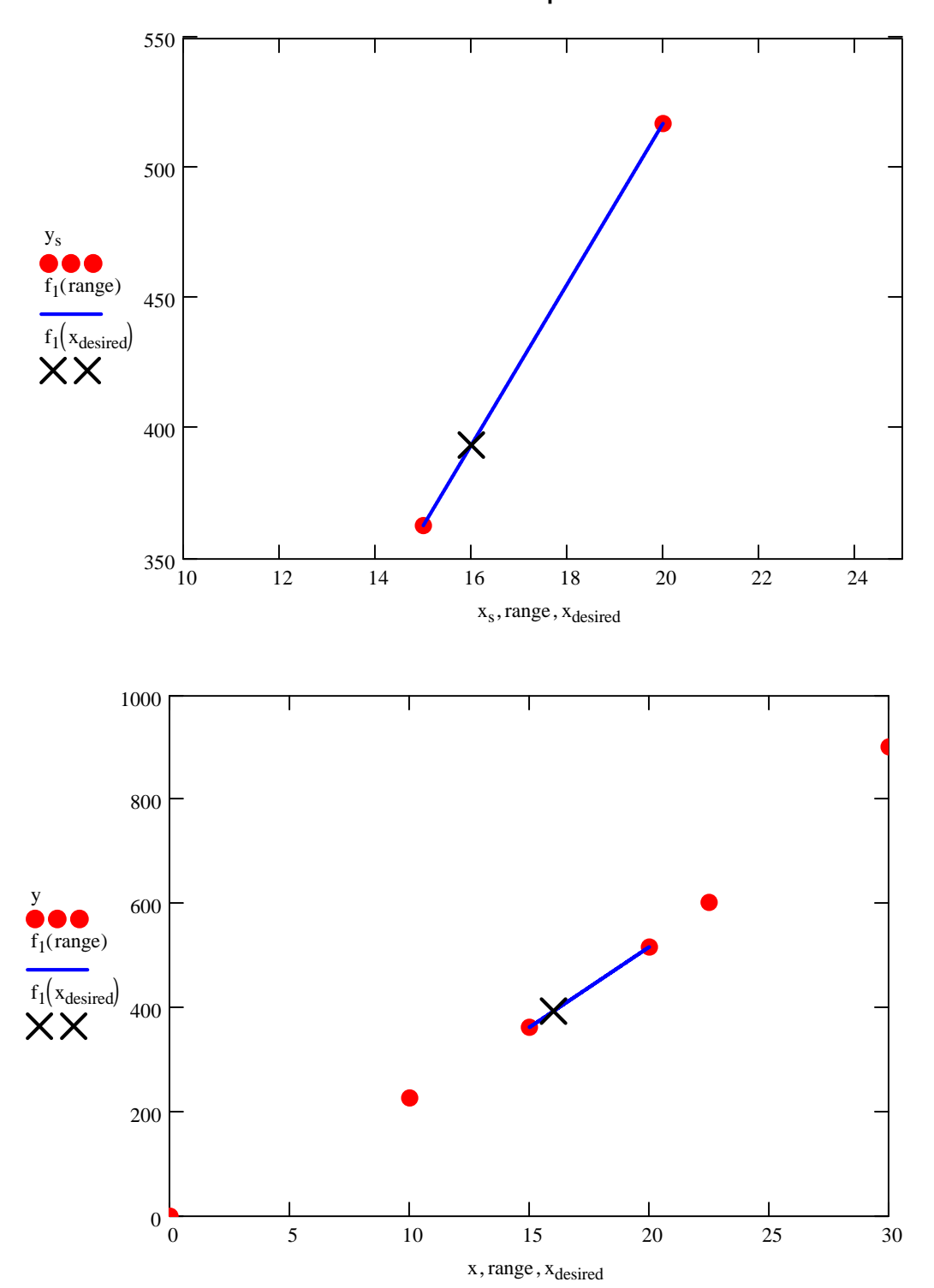

## **Quadratic iterpolation (second order polynomial):**

#### **Pick three data points**

$$
x_{s} := x_{sub}(3)
$$
  
\n
$$
y_{s} := y_{sub}(3)
$$
  
\n
$$
x_{s} = \begin{pmatrix} 10 \\ 20 \\ 15 \end{pmatrix}
$$
  
\n
$$
y_{s} = \begin{pmatrix} 227.04 \\ 517.35 \\ 362.78 \end{pmatrix}
$$

# **Setting up the Langrangian polynomial**

$$
L_0(x) := \frac{\left[ \left( x - x_{s_1} \right) \left( x - x_{s_2} \right) \right]}{\left( x_{s_0} - x_{s_1} \right) \left( x_{s_0} - x_{s_2} \right)}
$$
\n
$$
L_1(x) := \frac{\left[ \left( x - x_{s_0} \right) \left( x - x_{s_2} \right) \right]}{\left( x_{s_1} - x_{s_0} \right) \left( x_{s_1} - x_{s_2} \right)}
$$
\n
$$
L_2(x) := \frac{\left[ \left( x - x_{s_0} \right) \left( x - x_{s_1} \right) \right]}{\left( x_{s_2} - x_{s_0} \right) \left( x_{s_2} - x_{s_1} \right)}
$$

$$
f_2(x) := L_0(x) \cdot y_{s_0} + L_1(x) \cdot y_{s_1} + L_2(x) \cdot y_{s_2}
$$

### **Value of function at desired point**

$$
f_2(x_{\text{desired}}) = 392.1876
$$
  
results<sub>0,1</sub> := 
$$
f_2(x_{\text{desired}})
$$

### **Absolute relative approximate error**

$$
\varepsilon_{\mathbf{a}} := \left| \frac{\left( f_2(x_{\text{desired}}) - f_1(x_{\text{desired}}) \right)}{f_2(x_{\text{desired}})} \right| \cdot 100
$$

 $\epsilon_a = 0.3841$ 

 $results<sub>1,1</sub> := \varepsilon_a$ 

# **Number of significant digits at least correct in the solution**

signistics :=

\n
$$
\begin{bmatrix}\n0 & \text{if } |\varepsilon_{a}| \leq 0 \\
\text{trunc}\left(\left(2 - \log\left(\left|\frac{|\varepsilon_{a}|}{0.5}\right|\right)\right)\right) & \text{otherwise}\n\end{bmatrix}
$$
\nsignistics = 2

results<sub>2, 1</sub> := sigdigits

$$
range := min(xs), min(xs) + \frac{max(xs) - min(xs)}{1000} ... max(xs)
$$

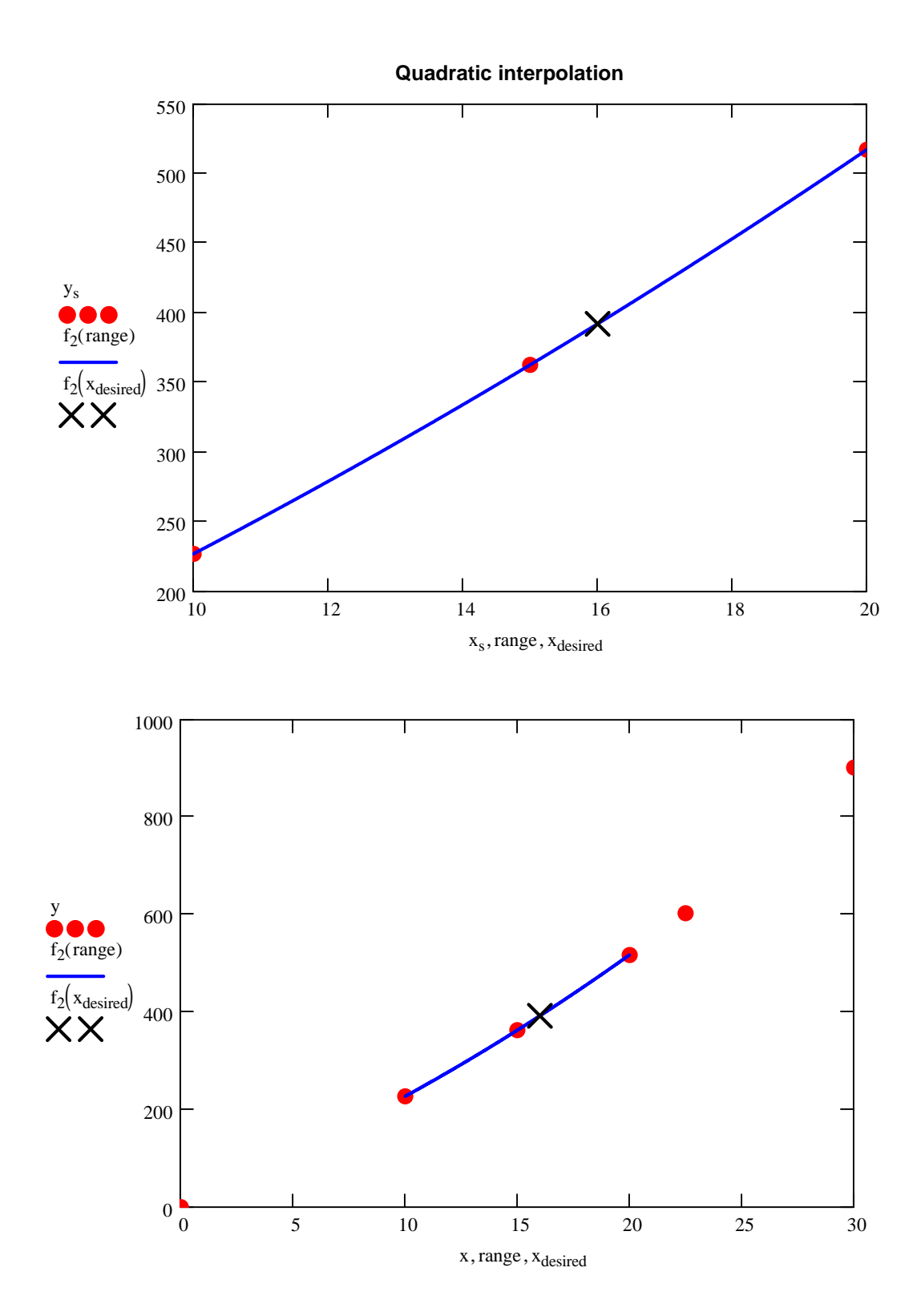

# **Cubic iterpolation (third order polynomial):**

## **Pick four data points**

$$
x_{s} := x_{sub}(4)
$$
  
\n
$$
y_{s} := y_{sub}(4)
$$
  
\n
$$
x_{s} = \begin{pmatrix} 10 \\ 20 \\ 15 \\ 22.5 \end{pmatrix}
$$
  
\n
$$
y_{s} = \begin{pmatrix} 227.04 \\ 517.35 \\ 362.78 \\ 602.97 \end{pmatrix}
$$

## **Setting up the Langrangian polynomial**

$$
L_0(x) := \frac{\left[ \left( x - x_{s_1} \right) \left( x - x_{s_2} \right) \cdot \left( x - x_{s_3} \right) \right]}{\left( x_{s_0} - x_{s_1} \right) \left( x_{s_0} - x_{s_2} \right) \cdot \left( x_{s_0} - x_{s_3} \right)}
$$
\n
$$
L_1(x) := \frac{\left[ \left( x - x_{s_0} \right) \left( x - x_{s_2} \right) \cdot \left( x - x_{s_3} \right) \right]}{\left( x_{s_1} - x_{s_0} \right) \left( x_{s_1} - x_{s_2} \right) \cdot \left( x_{s_1} - x_{s_3} \right)}
$$
\n
$$
L_2(x) := \frac{\left[ \left( x - x_{s_0} \right) \left( x - x_{s_1} \right) \cdot \left( x - x_{s_3} \right) \right]}{\left( x_{s_2} - x_{s_0} \right) \left( x_{s_2} - x_{s_1} \right) \cdot \left( x_{s_2} - x_{s_3} \right)}
$$
\n
$$
L_3(x) := \frac{\left[ \left( x - x_{s_0} \right) \left( x - x_{s_1} \right) \cdot \left( x - x_{s_2} \right) \right]}{\left( x_{s_3} - x_{s_0} \right) \left( x_{s_3} - x_{s_1} \right) \cdot \left( x_{s_3} - x_{s_2} \right)}
$$

$$
f_3(x) := L_0(x) \cdot y_{s_0} + L_1(x) \cdot y_{s_1} + L_2(x) \cdot y_{s_2} + L_3(x) \cdot y_{s_3}
$$

## **Value of function at desired point**

$$
f_3(x_{\text{desired}}) = 392.05717
$$
  
results<sub>0,2</sub> := 
$$
f_3(x_{\text{desired}})
$$

#### **Absolute relative approximate error**

$$
\varepsilon_{a} := \left| \frac{\left(f_{3}(x_{\text{desired}}) - f_{2}(x_{\text{desired}})\right)}{f_{3}(x_{\text{desired}})} \right| \cdot 100
$$

 $ε_a = 0.03327$ 

results<sub>1,2</sub> $:= \varepsilon_a$ 

## **Number of significant digits at least correct in the solution**

sigdigits := 
$$
\begin{bmatrix} 0 & \text{if } |\varepsilon_a| \le 0 \\ \text{trunc}\left(\left(2 - \log\left(\left|\frac{|\varepsilon_a|}{0.5}\right|\right)\right)\right) & \text{otherwise} \end{bmatrix}
$$

sigdigits = 3

results<sub>2,2</sub> := sigdigits

$$
range := min(xs), min(xs) + \frac{max(xs) - min(xs)}{1000} ... max(xs)
$$

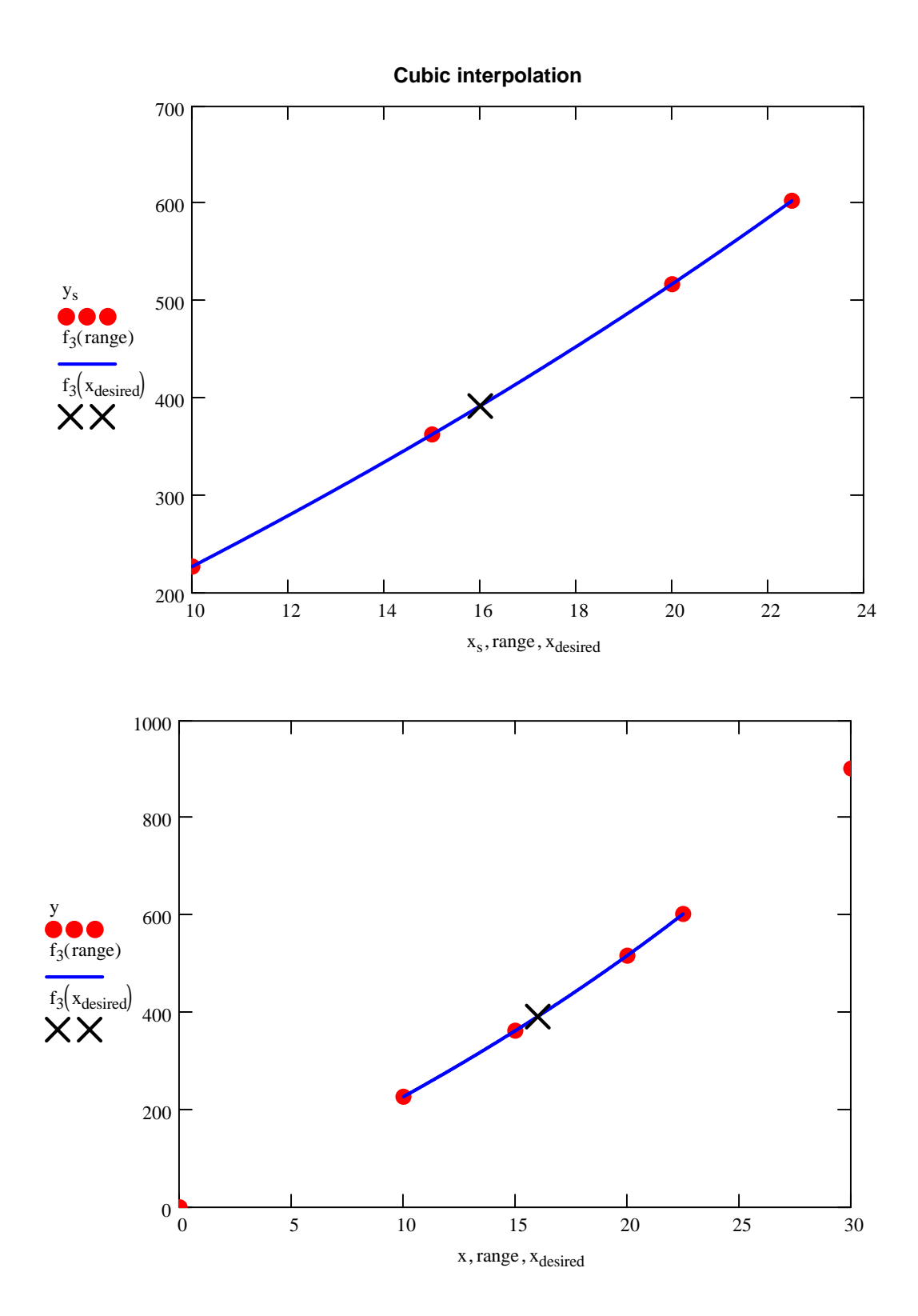

## **Summary of Lagrangian Interpolation**

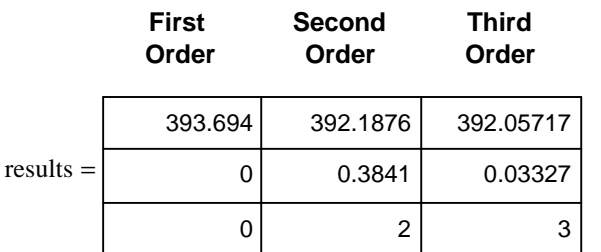

**Interpolated Value**

**Absolute relative approximate error Number of significant digits**